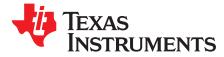

# bq501210 bqTESLA™ Wireless Power TX EVM

The bq501210EVM-756 wireless power transmitter evaluation module from TI is a high-performance, easy-to-use development module for the design of wireless power solutions. The bq501210 evaluation module (EVM) provides all the basic functions of a Qi-compliant, wireless charger pad. The 15-V to 19-V input, single coil transmitter (TX) enables designers to speed the development of their end-applications. The EVM supports WPC v1.0, WPC v1.1, and WPC v1.2 receivers (RX) and supports output power up to 15 W when paired with a WPC v1.2 15-W receiver.

#### Contents

| 1 | Applications                                          | . 2 |  |  |  |  |  |  |
|---|-------------------------------------------------------|-----|--|--|--|--|--|--|
| 2 | bq501210EVM-756 Electrical Performance Specifications |     |  |  |  |  |  |  |
| 3 | Modifications                                         |     |  |  |  |  |  |  |
| 4 | Connector and Test Point Descriptions                 | . 3 |  |  |  |  |  |  |
|   | 4.1 Input/Output Connections                          |     |  |  |  |  |  |  |
|   | 4.2 Test Point Descriptions                           |     |  |  |  |  |  |  |
| 5 | Schematic and Bill of Materials                       | 6   |  |  |  |  |  |  |
| 6 | Test Setup                                            |     |  |  |  |  |  |  |
|   | 6.1 Equipment                                         | 14  |  |  |  |  |  |  |
|   | 6.2 Equipment Setup                                   | 15  |  |  |  |  |  |  |
| 7 | bq501210EVM-756 Assembly Drawings and Layout          |     |  |  |  |  |  |  |
| 8 | Reference                                             |     |  |  |  |  |  |  |

### List of Figures

| 1  | bq501210EVM-756 Full Schematic                                       | 6   |
|----|----------------------------------------------------------------------|-----|
| 2  | bq501210EVM-756 Transmitter Manager Schematic                        | . 7 |
| 3  | bq501210EVM-756 Current Sense Schematic                              | 8   |
| 4  | bq501210EVM-756 Coil Control Schematic                               | . 9 |
| 5  | bq501210EVM-756 Power Schematic                                      | 10  |
| 6  | bq501210EVM-756 Schematic                                            | 11  |
| 7  | Equipment Setup                                                      | 15  |
| 8  | EVM Test Points                                                      | 16  |
| 9  | Analog and Digital Pings with No RX                                  | 16  |
| 10 | Efficiency vs Power, bq501210EVM-756 Transmitter and a 15-W Receiver | 17  |
| 11 | Start Up                                                             | 18  |
| 12 | TX_COMM at Start Up                                                  | 18  |
| 13 | Thermal Performance                                                  | 20  |
| 14 | Sense Resistor Layout                                                | 21  |
| 15 | Assembly Top                                                         | 22  |
| 16 | Top Silk                                                             | 22  |
| 17 | Top Layer                                                            | 23  |
| 18 | Inner Layer 1                                                        | 23  |
| 19 | Inner Layer 2                                                        | 24  |
| 20 | Bottom Layer                                                         | 24  |

bqTESLA is a trademark of Texas Instruments. Avid is a registered trademark of Avid Technology, Inc..

1

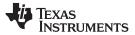

### List of Tables

| 1 | bq501210EVM-756 Electrical Performance Specifications | 2  |
|---|-------------------------------------------------------|----|
| 2 | Bill of Materials                                     | 12 |

### 1 Applications

The bq501210EVM-756 evaluation module demonstrates the transmitter portion of the bqTESLA<sup>™</sup> wireless power system. This transmitter EVM is a complete transmitter-side solution that powers a bqTESLA receiver. The EVM requires a single 15-V to 19-V power supply capable of up to 2.0 A to operate and combines the transmitter electronics, input power circuit, LED indicators, and the transmitting coil on the single printed-circuit board (PCB). The EVM is a non-space optimized, open design allowing easy access to key points of the electrical schematic.

This EVM has the following features:

- Qi-Certified WPC v1.2 for 15-W operation with a WPC v1.2 15-W receiver
- 5-W solution for WPC v1.1 or v1.2 Baseline Power Profile (BPP) receivers
- 15-V to 19-V input and fixed operating frequency for full 15-W results
- 12-V input for reduced power (> 10 W) solutions
- Enhanced Foreign Object Detection (FOD) with FOD ping detecting objects prior to power transfer
- WPC v1.2 FOD, WPC v1.1 FOD, and WPC v1.0 Parasitic Metal Object Detection (PMOD)
- Transmitter-coil mounting pad providing the correct receiver interface
- Compact power section design using the bq500101 NexFET power stage
- High-accuracy current sense design using the bq500100 current monitor
- WPC MP-A5 type transmitter coil
- · LED and audio indication of power transfer

### 2 bq501210EVM-756 Electrical Performance Specifications

Table 1 provides a summary of the EVM performance specifications. All specifications are given for an ambient temperature of 25°C.

|                  | Parameter                                                     | Notes and Conditions                                                           | Min        | Тур  | Max  | Unit |  |
|------------------|---------------------------------------------------------------|--------------------------------------------------------------------------------|------------|------|------|------|--|
| Input C          | Characteristics                                               |                                                                                |            |      |      |      |  |
|                  |                                                               | P <sub>OUT</sub> up to 15 W                                                    |            |      | 19   |      |  |
| V <sub>IN</sub>  | Input voltage                                                 | P <sub>OUT</sub> up to 10 W                                                    | 12         |      | 19   | V    |  |
|                  |                                                               | P <sub>OUT</sub> up to 4.5 W                                                   | 4.5        | 5.0  | 19   |      |  |
| I <sub>IN</sub>  | Input current                                                 | V <sub>IN</sub> = Nom, I <sub>OUT</sub> = 1.5 A at 10 V                        |            | 2.0  |      | А    |  |
|                  | Input no-load current                                         | Input no-load current V <sub>IN</sub> = Nom, I <sub>OUT</sub> = 0 A            |            |      |      | mA   |  |
|                  | Input stand-by current                                        | V <sub>IN</sub> = Nom                                                          |            | 4    |      | mA   |  |
| Output           | Characteristics - WPC v1                                      | 2 10-V Nominal Output Receiver                                                 |            |      |      |      |  |
| V <sub>OUT</sub> | Output voltage $V_{IN} = Nom, I_{OUT} = 1.5A, V_{OUT} = 10 V$ |                                                                                | 9.7        | 10.0 | 10.3 | V    |  |
| I <sub>OUT</sub> | $V_{IN}$ = Min to Max                                         | $V_{IN}$ = Min to Max, $V_{OUT}$ = 10 V                                        | 0          |      | 1.5  | А    |  |
| System           | ns Characteristics                                            |                                                                                |            |      |      |      |  |
|                  |                                                               | V <sub>IN</sub> at startup > 6 V                                               | 130<br>110 |      |      |      |  |
| f <sub>sw</sub>  | Switching frequency                                           | V <sub>IN</sub> at startup < 6 V                                               |            |      | kHz  |      |  |
| ISW              | during power transfer                                         | $V_{\rm IN}$ at startup < 6 V followed by HVDCP change from 5 V to 9 V or 12 V |            | 130  |      |      |  |
| ηpk              | Peak efficiency                                               | V <sub>IN</sub> = Nom, P Out RX = 13.0 W                                       | 84         |      | %    |      |  |
| η                | Full-load efficiency                                          | V <sub>IN</sub> = Nom, I <sub>OUT</sub> = Max                                  |            | 84   |      | %    |  |

Table 1. bq501210EVM-756 Electrical Performance Specifications

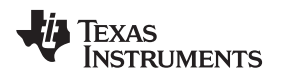

### 3 Modifications

See the bq501210 data sheet (SLUSCF5) when changing components:

- Use LED Mode (Resistor R9) to change the behavior of the status LEDs D6, D7, and D8. The standard value is  $42.2 \text{ k}\Omega$  for control option 1, see the data sheet for additional settings.
- NTC Connector JP3 provides the option for connecting a negative temperature coefficient (NTC) sensor for thermal protection, see the data sheet for additional settings.
- FOD R8 threshold and R49 FOD\_Cal (see Section 6.2.2.7)
- FOD\_Ping R47 and R48 (see Section 6.2.2.7)
- **PMOD** R16 threshold and disable (see Section 6.2.2.7)

# 4 Connector and Test Point Descriptions

### 4.1 Input/Output Connections

The connection points are described in Section 4.1.1 through Section 4.1.9.

### 4.1.1 J1 – V<sub>IN</sub>

Input power 12 V to 19 V, return at J2. 15 V to 19 V recommended for full 15-W delivery.

### 4.1.2 J2 – GND

Return for input power, input at J1.

# 4.1.3 J3 – JTAG

Factory use only, not populated.

### 4.1.4 J4 – Serial Interface

I<sup>2</sup>C interface connection to communicate with the device. Used with bqTESLA TX Tuning Tool to monitor behavior.

### 4.1.5 J5 – Micro-USB

Micro-USB input used for HVDCP testing.

### 4.1.6 JP1 – FOD / PMOD Enable

Shorting jumper must be installed to enable FOD and PMOD functions. See the data sheet for additional details. Default - Shorted.

### 4.1.7 JP2 – LED Mode

External connection for LED MODE resistor, if R9 is removed. When shorted, the device disables the LED and inhibits low-power mode. This is useful for troubleshooting. Default - Open.

### 4.1.8 JP3 – NTC

The connection point for the external temperature sensor. See the data sheet for more information. Default - Open.

### 4.1.9 JP4 – Input Selection

Shunt selects 19-V input (J1) or micro-USB input (J5). Default position is J1 for 19-V input.

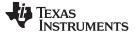

### Connector and Test Point Descriptions

### 4.2 Test Point Descriptions

The test points are described in Section 4.2.1 through Section 4.2.25.

### 4.2.1 **TP1 – FP\_GAIN**

FOD ping calibration gain setting, see the data sheet for more information.

### 4.2.2 TP2 – Drive A

Output from power section A of H-Bridge, U2.

### 4.2.3 TP3 – Coil Monitor L / C

Coil signal at junction between transmitter coil and resonant capacitors.

### 4.2.4 TP4 – Low Noise Analog Ground

Low noise ground test point (TP).

### 4.2.5 TP5 – Low Noise Analog Ground

Low noise ground TP.

### 4.2.6 TP6 – PEAK\_DET

Peak detect circuit - input to PEAK\_DET of bq501210.

### 4.2.7 TP7 – Demodulation Comm + Output

Primary communications channel, input to COMM\_A+, COMM\_B+, and COMM\_C+ of bq501210, U1 from demodulation circuit.

### 4.2.8 TP8 – I\_Sense

Input current-sense voltage, scale 1 V = 1 A.

### 4.2.9 TP9 – RAIL+

Sample voltage from rail converter output, input to bq501210 rail control circuit.

### 4.2.10 TP10 – Proprietary Packet

RX\_PROP indicates RX proprietary packet received.

### 4.2.11 TP11 – V33FB

Reserved, leave this pin open.

### 4.2.12 TP12 – Low Noise Analog Ground

Low noise ground TP.

### 4.2.13 TP13 – Debug only

TX\_COMM is used for debug only. This pin echoes all TX\_COMM.

### 4.2.14 TP14 – FP\_OFFSET

FOD ping circuit setting, see the data sheet for more information.

4

### 4.2.15 TP15 – Drive B

Output from power section B of H-Bridge, U3.

### 4.2.16 TP16 – FOD\_Cal

FOD calibration resistor test point, connected to pin 22 of bq501210.

### 4.2.17 TP17 – Low Noise Analog Ground

Low noise ground TP.

# 4.2.18 TP18 – Rail Output Voltage

Output voltage from rail buck converter that feeds H-Bridge power section.

### 4.2.19 TP19 – PWM\_RAIL

Digital input to rail converter power section from bq501210. Signal is PWM, used to control rail voltage.

### 4.2.20 TP20 – DPWM-A Signal

Digital output signal from bq501210 to H-Bridge drive for U2.

### 4.2.21 TP21 – DPWM-B Signal

Digital output signal from bq501210 to H-Bridge drive for U3.

### 4.2.22 TP22 – BUZZ\_DC

DC output when power transfer is started. Can be used to drive a DC style buzzer or LED. See the data sheet for more information.

### 4.2.23 TP23 – Unused IC Pin 30

Unused pin.

### 4.2.24 TP24 – Unused IC Pin 29

Unused pin.

### 4.2.25 TP25 – Unused IC Pin 6

Unused pin.

5

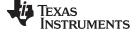

This section includes the schematics and bill of materials for the EVM.

Figure 1 through Figure 6 illustrate the schematics for this EVM.

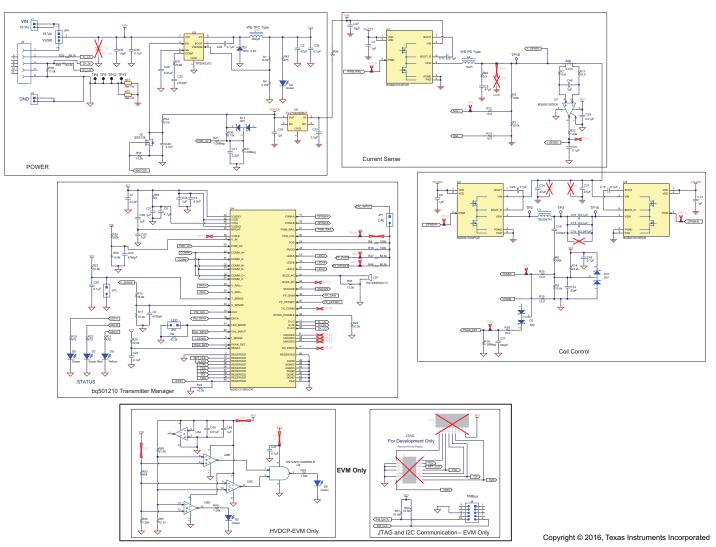

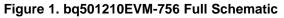

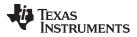

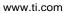

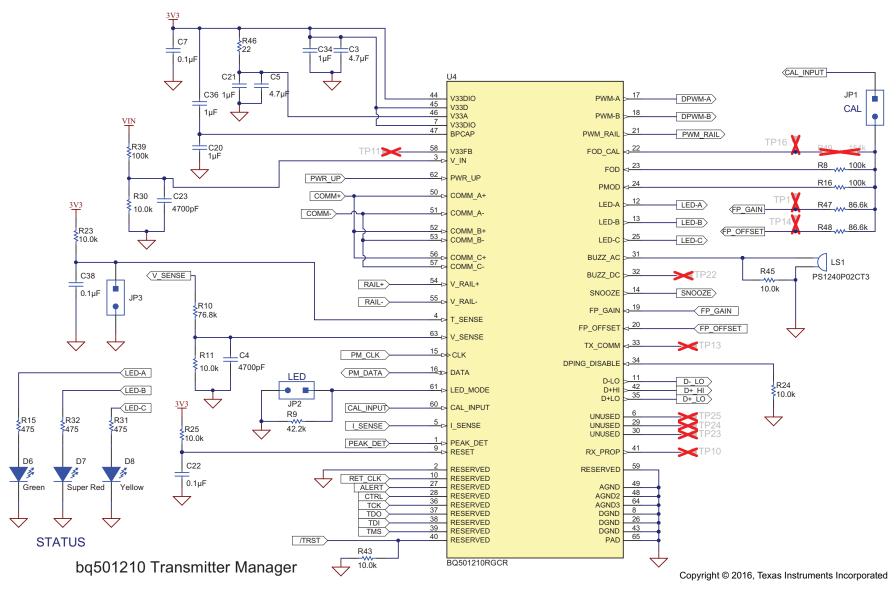

Figure 2. bq501210EVM-756 Transmitter Manager Schematic

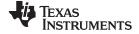

www.ti.com

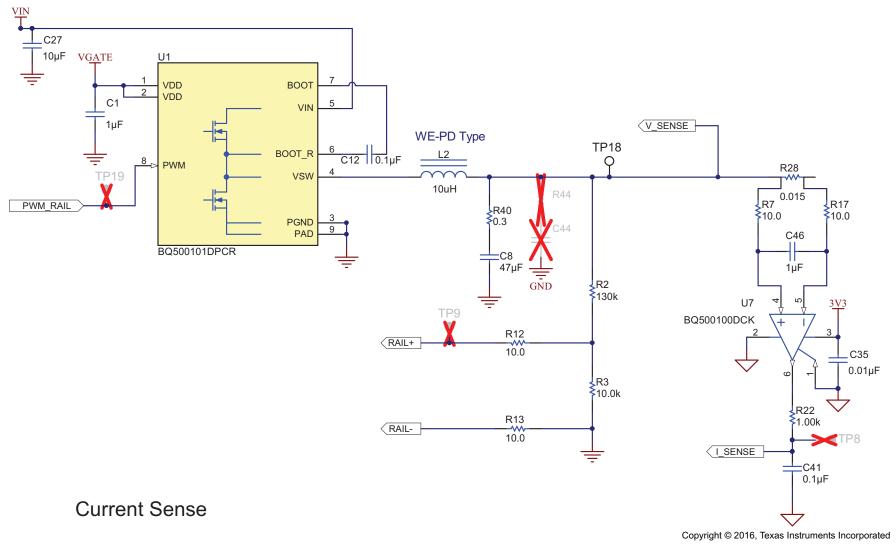

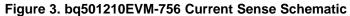

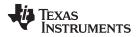

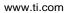

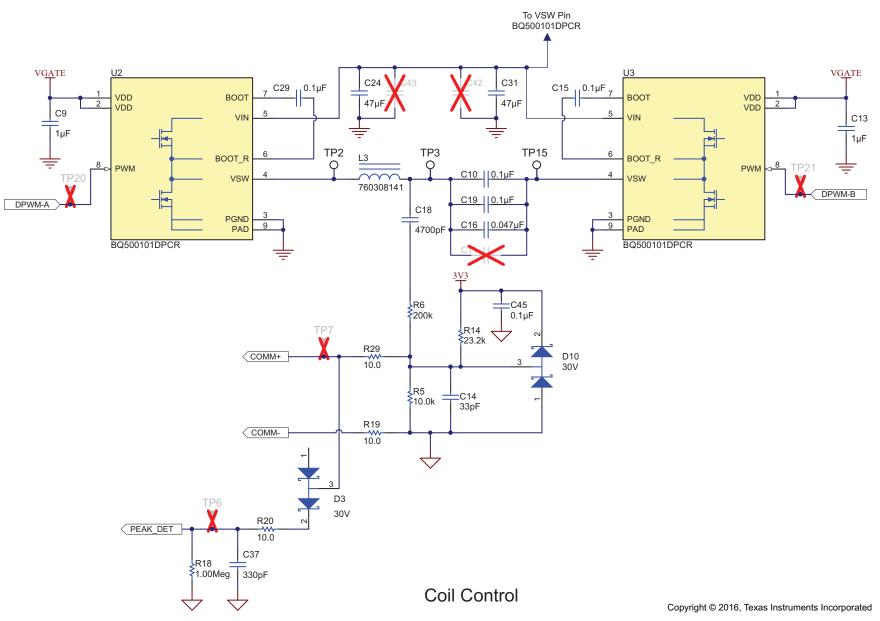

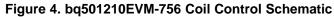

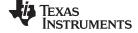

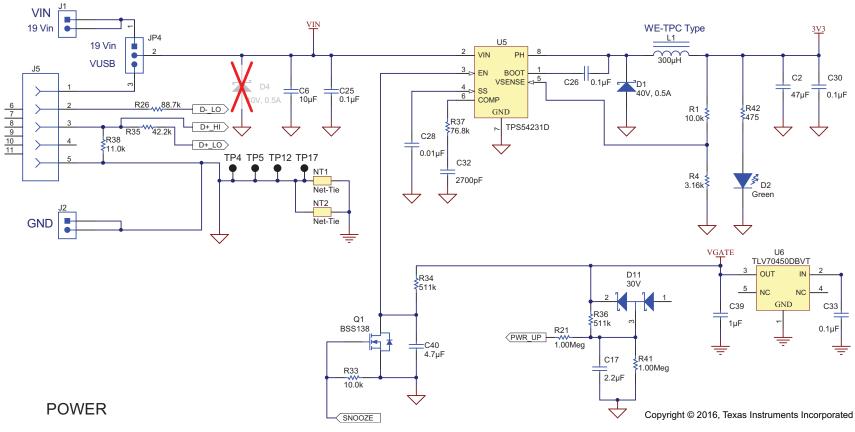

Figure 5. bq501210EVM-756 Power Schematic

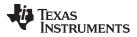

Schematic and Bill of Materials

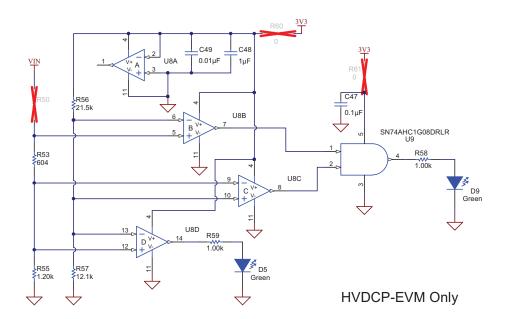

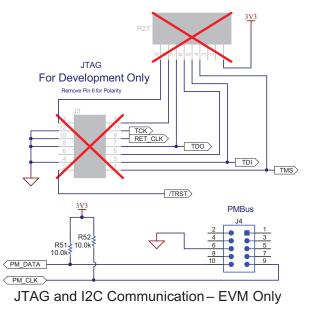

Copyright © 2016, Texas Instruments Incorporated

Figure 6. bq501210EVM-756 Schematic

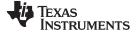

Table 2 contains the BOM for this EVM.

# Table 2. Bill of Materials<sup>(1)</sup>

| Designator                                                      | Qty | Value     | Description                                                                                                    | Package Reference       | Part Number          | Manufacturer            |
|-----------------------------------------------------------------|-----|-----------|----------------------------------------------------------------------------------------------------|-------------------------|----------------------|-------------------------|
| U1, U2, U3                                                      | 3   |           | Synchronous Buck NexFET Power Stage, DPC0008A                                                                                                 | DPC0008A                | BQ500101DPCR         | Texas Instruments       |
| U4                                                              | 1   |           | WPC 1.2 Wireless Power Transmitter Manager with 15-W Power Deliver, RGC0064B                                                                  | RGC0064B                | BQ501210RGCR         | Texas Instruments       |
| U5                                                              | 1   |           | Buck Step Down Regulator with 3.5 to 28 V Input and 0.8 to 25 V Output, -40 to 150°C, 8-Pin SOIC (D), Green (RoHS & no Sb/Br)                 | D0008A                  | TPS54231D            | Texas Instruments       |
| U6                                                              | 1   |           | Single Output LDO, 150 mA, Fixed 5 V Output, 2.5 to 24 V Input, with Ultra-Low IQ, 5-pin SOT-23 (DBV), - 40 to 125°C, Green (RoHS & no Sb/Br) | DBV0005A                | TLV70450DBVT         | Texas Instruments       |
| U7                                                              | 1   |           | BQ500100, DCK0006A                                                                                                    | DCK0006A                | BQ500100DCK          | Texas Instruments       |
| L1                                                              | 1   | 300uH     | Inductor, Shielded, 300uH, 0.13A, 4.1 ohm, SMD                                                                                                | 4.8x1.8x4.8mm           | 744042331            | Wurth Elektronik eiSos  |
| L2                                                              | 1   | 10uH      | Inductor, Shielded Drum Core, Ferrite, 10uH, 2.6A, 0.0515 ohm, SMD                                                                            | 10x3x10mm               | 7447713100           | Wurth Elektronik eiSos  |
| L3                                                              | 1   | 10uH      | Inductor, Wirewound, 10uH, 9A, 0.028 ohm, TH                                                                                                  | 54.4x6.5x54.4mm         | 760308141            | Wurth Elektronik eiSos  |
| C1, C9, C13, C20, C21,<br>C34, C36, C39                         | 8   | 1uF       | CAP, CERM, 1uF, 16V, +/-10%, X7R, 0603                                                                                                    | 0603                    | GRM188R71C105KA12D   | Murata                  |
| C2                                                              | 1   | 47uF      | CAP, CERM, 47uF, 6.3V, +/-10%, X5R, 1206                                                                                                    | 1206                    | GRM31CR60J476KE19L   | Murata                  |
| C3, C5, C40                                                     | 3   | 4.7uF     | CAP, CERM, 4.7uF, 10V, +/-10%, X5R, 0603                                                                                                    | 0603                    | CGB3B1X5R1A475K055AC | ТDК                     |
| C4, C18, C23                                                    | 3   | 4700pF    | CAP, CERM, 4700pF, 50V, +/-10%, X7R, 0603                                                                                                    | 0603                    | GRM188R71H472KA01D   | Murata                  |
| C6, C27                                                         | 2   | 10uF      | CAP, CERM, 10uF, 35V, +/-10%, X7R, 1210                                                                                                    | 1210                    | GRM32ER7YA106KA12L   | Murata                  |
| C7, C12, C15, C22, C25,<br>C26, C29, C30, C33,<br>C38, C41, C45 | 12  | 0.1uF     | CAP, CERM, 0.1uF, 50V, +/-10%, X7R, 0603                                                                                                    | 0603                    | GRM188R71H104KA93D   | Murata                  |
| C8                                                              | 1   | 47uF      | CAP, CERM, 47 µF, 25 V, +/- 20%, X5R, 1206_190                                                                                                | 1206_190                | C3216X5R1E476M160AC  | ТДК                     |
| C10, C19                                                        | 2   | 0.1uF     | CAP, CERM, 0.1uF, 100V, +/-5%, C0G/NP0, 1812                                                                                                  | 1812                    | C1812C104J1GACTU     | Kemet                   |
| C14                                                             | 1   | 33pF      | CAP, CERM, 33pF, 50V, +/-5%, C0G/NP0, 0603                                                                                                    | 0603                    | GRM1885C1H330JA01D   | Murata                  |
| C16                                                             | 1   | 0.047uF   | CAP, CERM, 0.047uF, 100V, +/-5%, C0G/NP0, 1812                                                                                                | 1812                    | C4532C0G2A473J200KA  | ТDК                     |
| C17                                                             | 1   | 2.2uF     | CAP, CERM, 2.2uF, 25V, +/-10%, X5R, 1206                                                                                                    | 1206                    | GRM316R61E225KA12D   | Murata                  |
| C24, C31                                                        | 2   | 47uF      | CAP, CERM, 47uF, 25V, +/-20%, X5R, 1206                                                                                                    | 1206                    | C3216X5R1E476M160AC  | ТDК                     |
| C28, C35                                                        | 2   | 0.01uF    | CAP, CERM, 0.01uF, 50V, +/-10%, X7R, 0603                                                                                                    | 0603                    | GRM188R71H103KA01D   | Murata                  |
| C32                                                             | 1   | 2700pF    | CAP, CERM, 2700pF, 50V, +/-5%, C0G/NP0, 0603                                                                                                  | 0603                    | GRM1885C1H272JA01D   | Murata                  |
| C37                                                             | 1   | 330pF     | CAP, CERM, 330pF, 50V, +/-5%, C0G/NP0, 0603                                                                                                   | 0603                    | GRM1885C1H331JA01D   | Murata                  |
| C46                                                             | 1   | 1uF       | CAP, CERM, 1 µF, 16 V, +/- 10%, X7R, 0603                                                                                                    | 0603                    | GRM188R71C105KA12D   | Murata                  |
| D1                                                              | 1   | 40V, 0.5A | Diode, Schottky, 40V, 0.5A, SOD-123                                                                                                    | SOD-123                 | MBR0540T1G           | ON Semiconductor        |
| D2, D6                                                          | 2   | Green     | LED, Green, SMD                                                                                                    | LED_0603                | 150060VS75000        | Wurth Elektronik eiSos  |
| D3, D10, D11                                                    | 3   | 30V       | Diode, Schottky, 30V, 0.2A, SOT-323                                                                                                    | SOT-323                 | BAT54SWT1G           | Fairchild Semiconductor |
| D7                                                              | 1   | Super Red | LED, Super Red, SMD                                                                                                    | LED_0603                | 150060SS75000        | Wurth Elektronik eiSos  |
| D8                                                              | 1   | Yellow    | LED, Yellow, SMD                                                                                                    | LED_0603                | 150060YS75000        | Wurth Elektronik eiSos  |
| J5                                                              | 1   |           | Receptacle, Micro-USB-B, Right Angle, SMD                                                                                                    | Micro USB<br>receptacle | 105017-0001          | Molex                   |
| LS1                                                             | 1   |           | Buzzer, Piezo, 4kHz, 12.2mm, TH                                                                                                    | 12.2x4.0mm              | PS1240P02CT3         | TDK                     |
| Q1                                                              | 1   | 50V       | MOSFET, N-CH, 50V, 0.22A, SOT-23                                                                                                    | SOT-23                  | BSS138               | Fairchild Semiconductor |

<sup>(1)</sup> Unless otherwise noted in the Alternate Part Number or Alternate MFR columns, all parts may be substituted with equivalents.

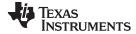

# Table 2. Bill of Materials<sup>(1)</sup> (continued)

| Designator                                               | Qty | Value   | Description                         | Package Reference               | Part Number      | Manufacturer              |
|----------------------------------------------------------|-----|---------|-------------------------------------|---------------------------------|------------------|---------------------------|
| R1, R3, R5, R11, R23,<br>R24, R25, R30, R33,<br>R43, R45 | 11  | 10.0k   | RES, 10.0k ohm, 1%, 0.1W, 0603      | 0603                            | CRCW060310K0FKEA | Vishay-Dale               |
| R2                                                       | 1   | 130k    | RES, 130k ohm, 1%, 0.1W, 0603       | 0603                            | CRCW0603130KFKEA | Vishay-Dale               |
| R4                                                       | 1   | 3.16k   | RES, 3.16k ohm, 1%, 0.1W, 0603      | 0603                            | CRCW06033K16FKEA | Vishay-Dale               |
| R6                                                       | 1   | 200k    | RES, 200k ohm, 1%, 0.1W, 0603       | 0603                            | CRCW0603200KFKEA | Vishay-Dale               |
| R7, R17                                                  | 2   | 10.0    | RES, 10.0, 1%, 0.1 W, 0603          | 0603                            | CRCW060310R0FKEA | Vishay-Dale               |
| R8                                                       | 1   | 100k    | RES, 100 k, 1%, 0.1 W, 0603         | 0603                            | CRCW0603100KFKEA | Vishay-Dale               |
| R9, R35                                                  | 2   | 42.2k   | RES, 42.2 k, 1%, 0.1 W, 0603        | 0603                            | CRCW060342K2FKEA | Vishay-Dale               |
| R10, R37                                                 | 2   | 76.8k   | RES, 76.8k ohm, 1%, 0.1W, 0603      | 0603                            | CRCW060376K8FKEA | Vishay-Dale               |
| R12, R13, R19, R20, R29                                  | 5   | 10.0    | RES, 10.0 ohm, 1%, 0.1W, 0603       | 0603                            | CRCW060310R0FKEA | Vishay-Dale               |
| R14                                                      | 1   | 23.2k   | RES, 23.2k ohm, 1%, 0.1W, 0603      | 0603                            | CRCW060323K2FKEA | Vishay-Dale               |
| R15, R31, R32, R42                                       | 4   | 475     | RES, 475 ohm, 1%, 0.1W, 0603        | 0603                            | CRCW0603475RFKEA | Vishay-Dale               |
| R16                                                      | 1   | 100k    | RES, 100k ohm, 1%, 0.1W, 0603       | 0603                            | CRCW0603100KFKEA | Vishay-Dale               |
| R18, R21, R41                                            | 3   | 1.00Meg | RES, 1.00Meg ohm, 1%, 0.1W, 0603    | 0603                            | CRCW06031M00FKEA | Vishay-Dale               |
| R22                                                      | 1   | 1.00k   | RES, 1.00k ohm, 1%, 0.1W, 0603      | 0603                            | CRCW06031K00FKEA | Vishay-Dale               |
| R26                                                      | 1   | 88.7k   | RES, 88.7 k, 1%, 0.1 W, 0603        | 0603                            | CRCW060388K7FKEA | Vishay-Dale               |
| R28                                                      | 1   | 0.015   | RES, 0.015, 0.5%, 0.5 W, 1206 sense | 1206 sense                      | LVK12R015DER     | Ohmite                    |
| R34, R36                                                 | 2   | 511k    | RES, 511 k, 1%, 0.1 W, 0603         | 0603                            | CRCW0603511KFKEA | Vishay-Dale               |
| R38                                                      | 1   | 11.0k   | RES, 11.0 k, 1%, 0.1 W, 0603        | 0603                            | RC0603FR-0711KL  | Yageo America             |
| R39                                                      | 1   | 100k    | RES, 100 k, 1%, 0.1 W, 0603         | 0603                            | RC0603FR-07100KL | Yageo America             |
| R40                                                      | 1   | 0.3     | RES, 0.3, 1%, 0.5 W, 1206           | 1206                            | CSR1206FKR300    | Stackpole Electronics Inc |
| R46                                                      | 1   | 22      | RES, 22 ohm, 0.5%, 0.1W, 0805       | 0805                            | RR1220Q-220-D    | Susumu Co Ltd             |
| R47, R48                                                 | 2   | 86.6k   | RES, 86.6 k, 1%, 0.1 W, 0603        | 0603                            | CRCW060386K6FKEA | Vishay-Dale               |
| R49                                                      | 0   | 154k    | RES, 154 k, 1%, 0.1 W, 0603         | 0603                            | CRCW0603154KFKEA | Vishay-Dale               |
| R54                                                      | 1   | 0       | RES, 0, 5%, 0.1 W, 0603             | 0603                            | RC0603JR-070RL   | Yageo America             |
| SH-JP1, SH-JP4                                           | 2   | 1x2     | Shunt, 100mil, Gold plated, Black   | Shunt                           | 969102-0000-DA   | 3M                        |
| TP2, TP3, TP15, TP18                                     | 4   | White   | Test Point, Compact, White, TH      | White Compact<br>Testpoint      | 5007             | Keystone                  |
| TP4, TP5, TP12, TP17                                     | 4   | Black   | Test Point, Multipurpose, Black, TH | Black Multipurpose<br>Testpoint | 5011             | Keystone                  |

Test Setup

### 6 Test Setup

### 6.1 Equipment

### 6.1.1 WPC v1.2 15-W Receiver

Use a WPC v1.2 15-W receiver for evaluation. When paired with the bq51025EVM-749, the system can produce 10 W. If a low power Qi-compliant receiver such as bq51020EVM-520 or bq51013BEVM-764 is used, then the maximum output power is 5 W. Note that the following test set-up only discusses the WPC v1.2 15-W RX configuration.

### 6.1.2 Voltage Source

To deliver 15 W, the input voltage source must provide a regulated DC voltage of 15 V to 19 V and deliver at least 2-A continuous load current; current limit must be set to 3 A.

### CAUTION

To help assure safety integrity of the system and minimize risk of electrical shock hazard, always use a power supply providing suitable isolation and supplemental insulation (double insulated). Compliance to IEC 61010-1, Safety Requirements for Electrical Equipment for Measurement, Control and Laboratory Use, Part 1, General Requirements, or its equivalent is strongly suggested, including any required regional regulatory compliance certification approvals. Always select a power source that is suitably rated for use with this EVM as referenced in this user manual.

External Power Supply Requirements: Nom Voltage:15.0–19.0 V<sub>DC</sub> Max Current: 2.0 A Efficiency Level V

External Power Supply Regulatory Compliance Certifications: Recommend selection and use of an external power supply which meets TI's required minimum electrical ratings in addition to complying with applicable regional product regulatory/safety certification requirements such as (by example) UL, CSA, VDE, CCC, PSE, and so forth.

The bq501210EVM-756 works with 5-V to 19-V input voltage. Levels between 15 V and 19 V will deliver 15 W, which is required for a WPC Extended Power Profile (EPP) transmitter.

5-V input supplies are aimed to negotiate to HVDCP voltages of 9 V or 12 V which enables Fast Charging of capable receivers. The system may also deliver power as a normal 5-V transmitter, however, the power level will be reduced and providing power to higher voltage receivers may not be successful. A typical 5-V receiver has shown to produce 4.5 W consistently. Coupling and other factors will greatly influence the results of each system.

### 6.1.3 Meters

Monitor the output voltage of the 15-W RX with a voltmeter. Monitor the input current into the load with an appropriate ammeter. You can also monitor the transmitter input current and voltage, but the meter must use the averaging function for reducing error, due to communications packets.

### 6.1.4 Loads

A single load is required at 7 V to 12 V (dependent on the RX used) with a maximum current of 2 A. The load can be resistive or electronic.

# 6.1.5 Oscilloscope

Use a dual-channel oscilloscope with appropriate probes to observe the VOUT of the 15-W RX and other signals.

### 6.1.6 Recommended Wire Gauge

For proper operation, use 22-AWG wire when connecting the EVM to the input supply and the 15-W RX to the load.

# 6.2 Equipment Setup

- Verify jumper positions
  - JP1 Shorted
  - JP2 Open
  - JP3 Open
  - JP4 19-V input selected
- With the power supply OFF, connect the supply to the bq501210EVM-756 transmitter.
- Connect the V<sub>IN</sub> positive power source to J1, and connect the negative terminal of the V<sub>IN</sub> source to J2.
- Do not place the 15-W RX on the transmitter. Connect a load to OUT with a return to GND, monitor current through the load with the ammeter, and monitor the voltage to the load at OUT. All voltmeters must be Kelvin connected (at the pin) to the point of interest.

# 6.2.1 Equipment Setup Diagram

The diagram in Figure 7 shows the test setup.

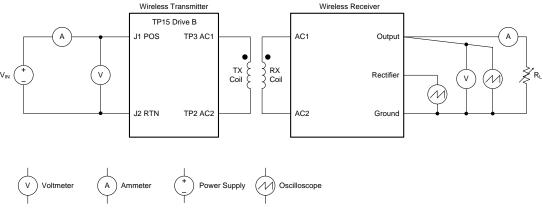

Figure 7. Equipment Setup

### 6.2.2 EVM Procedures

This section provides guidance for a few general test procedures to exercise the functionality of the presented hardware. Figure 8 shows the TX and RX test points.

Test Setup

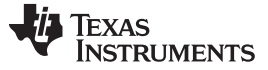

Test Setup

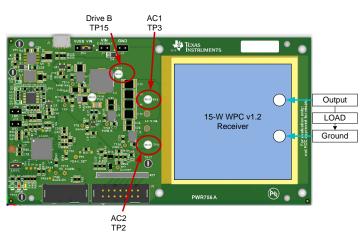

Figure 8. EVM Test Points

Some key notes are shown in the following sub-sections.

# 6.2.2.1 Start-Up No Receiver

Turn on  $V_{IN}$ , and observe that the green power LED D2 is flashing. LEDs D6, D7, D8, D9 and D12 are OFF until the power transfer starts.

Apply the scope probe to the TX test point, TP15 drive B. Figure 9 shows TP15 and the input current during the ping stage.

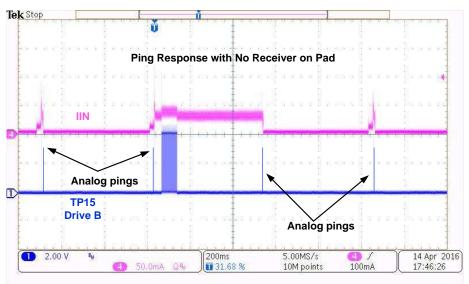

Figure 9. Analog and Digital Pings with No RX

Observe the single-pulse burst approximately every 500 ms. A digital ping is longer and is added at random intervals. This digital ping begins communication with a receiver placed on the TX coil. In most cases, the Analog pin will detect a receiver being placed on the TX pad. The digital ping is a backup which captures any certified RX. Note that the overall current during the analog pin is substantially lower than the digital ping.

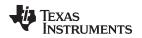

### 6.2.2.2 Apply Receivers

Place the15-W RX on the top of the transmitting coil. Align the centers of the RX and TX coils. In the next few seconds, observe that there is a "beep" from the TX and the status LED D6 flashes. Depending on the 15-W RX chosen, there may be LED indicators. These are an indication that communication between the transmitter and the receiver is established and that power transfer has begun.

- The TX status LED, D6, flashes green during power transfer.
- Typical RX output voltage is 10 V, and the output current range is 0 mA to 1.5 A.
- Observe a continuous sine-wave on the TX test point TP15 when power transfer is active; the frequency is 130 kHz.
- Make tests and measurements applicable to a normal 10-V power supply.

### 6.2.2.3 Efficiency

Measure the system efficiency by measuring the output voltage, output current, input voltage, and input current and calculate efficiency as the ratio of the output power to the input power. Connect voltage meters at the input and output of TX and RX (see Figure 7). Average the input current (the communication pulses modulate the input current, distorting the reading). Figure 10 shows efficiency.

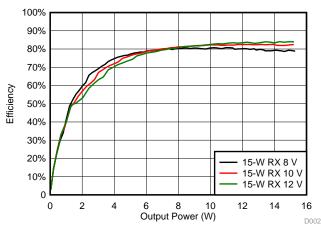

Figure 10. Efficiency vs Power, bq501210EVM-756 Transmitter and a 15-W Receiver

### 6.2.2.4 TX LED Behavior

The LED behavior of D6, D7 and D8 is set by the resistance from the LED\_MODE pin to ground. The default for the bq501210EVM-756 is 42.2 k $\Omega$ , making this LED CONTROL OPTION 1 (as seen in the bq501210 data sheet, Table 3, LED Modes.

D2 – Green LED indicator of 3.3-V DC-to-DC converter. During STANDBY (no RX), D2 flashes at about a one-half second rate. D2 is ON during power transfer and during fault conditions.

D6 – Green status LED driven by bq501210 (LED-A). Blinks during power transfer, D6 blinks about once per second for 5 W or 15 W and about twice per second for the proprietary 10 W solution with the bq51025 RX.

D7 – Red status LED driven by bq501210 (LED-B). On during fault condition (for example: FOD failure and Temperature Fault) and blinks during FOD warning.

D8 – Yellow status LED driven by bq501210 (LED-C). D8 is unused for LED Option 1.

D9 – Green LED controlled by TX input voltage. Only on when the input voltage is between 8 V and 12 V.

D12 – Green LED controlled by TX input voltage. On when the input voltage is above 12 V. See Section 6.2.2.8 for more information on D9 and D12.

**NOTE:** Status LED behavior is controlled by LED mode resistor R9, 42.4 kΩ for mode 1. See the bq501210 data sheet for additional options and configurations of LEDs D6, D7, and D8.

### 6.2.2.5 Start Up Receiver Placed on Transmitter

The transmitter sends a digital ping about every 500 ms. If a receiver is present, it powers up and replies, then begins the power transfer. Figure 11 is a scope capture of the bq501210EVM-756 beginning a power transfer with the 15-W RX.

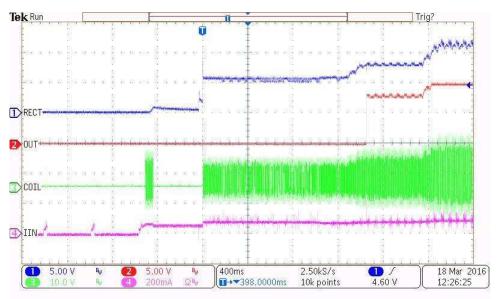

Figure 11. Start Up

The bq501210 device supports 2-way communication between the receiver and transmitter. All communication between the TX and RX is initiated by the RX. The TX will respond as appropriate. Figure 12 shows the activity of the request and response during the startup phase. The TX\_COMM (TP13) is a test point that shows the simplified information sent from the TX to the RX following the WPC v1.2 2-way communication protocol. See the WPC v1.2 specification for details on the communication protocol.

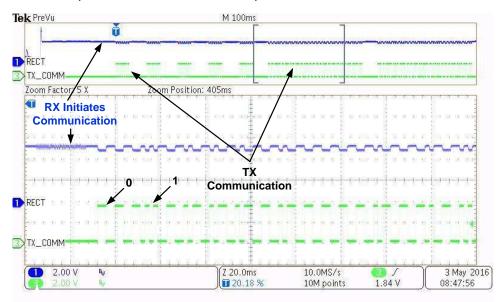

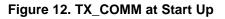

### 6.2.2.6 Thermal Protection, NTC

Thermal protection is provided by an NTC resistor connected to JP3. At approximately 1 V on the sense side (T\_SENSE), the thermal fault is set, and the unit is shut down. The status LED, D8, illuminates. The system tries to restart in 5 minutes.

### 6.2.2.7 Foreign Object Detection (FOD) and Parasitic Metal Object Detection (PMOD)

The bq501210 EVM supports multiple levels of protection against heating metal objects placed in the magnetic field during power transfer. PMOD is used for older WPC v1.0 version receivers and FOD is used for WPC v1.1 and WPC v1.2.

The first level is a short FOD ping that detects most objects before any power transfer is initiated, analysis of the impulse response is used. Resistors R47 and R48 are used to tune this function, see the data sheet for additional information.

The second level is power loss accounting, a comparison between power transmitted to the receiver (RX) with the power the RX reported receiving. The difference is lost power possibly going into a foreign object. The transmitter determines the power sent to the RX by measuring input power and calculating internal losses. The RX measures the power it received and also calculates losses. The RX sends this information to the TX in a digital word, message packet. Unaccounted for power loss is presumed to be a foreign object on the charging pad. Should this lost power exceed the threshold set by R8, a FOD fault is set and power transfer is stopped.

Three key measurements for the TX FOD calculation:

- **Input Power** Product of input voltage and current. Input voltage is measured at V\_SENSE though R10 and R11. Input current is measured using sense resistor R28 and current sense amp U7 (bq500100). Since these measurements are used to calculate the power lost through a foreign object, both measurements must be accurate.
- **Power Loss in Transmitter** This is an internal calculation based on the operating point of the transmitter. The calculation is adjusted using FOD\_CAL resistor, R49. This calculation changes with external component changes in the power path such as MOSFETs, resonate capacitors, and the TX coil. Recalculation of R49 and R8 is required if changes are made.
- Receiver Reported Power The receiver calculates and reports power it receives in the message packet Received Power Packet.

The FOD threshold on the EVM is set to 600 mW, R8 is set to 100 k $\Omega$ . Increasing R8 increases the threshold and reduces the sensitivity to foreign objects.

This loss threshold is determined after making a measurement of transmitter performance using a receiver calibrated for FOD similar to a unit manufactured by Avid® Technology. Contact Texas Instruments for the FOD calibration procedure for bq501210.

The PMOD threshold on the EVM is set to 600 mW, R16 is 100 k $\Omega$ . Removing R16 disables this function.

### 6.2.2.8 HVDCP: High Voltage Dedicated Charger Port

The HVDCP Circuitry is shown in Figure 6. The purpose of this circuitry is to give a visual indication of the negotiation result when using a USB power source that has HVDCP capability. The circuit has been disabled by default on this EVM to allow more precise measurement of efficiency. To enable the circuit, simply insert 0- $\Omega$  resistors for R60 and R61 along with an 8.66-k $\Omega$  resistor for R50.

To enable the USB port, jumper JP4 must be set to select USB. When an HVDCP supply is plugged into J5, 5 V is passed to the system. The negotiation for higher voltage is done through the resistors on the D+/D- pins.

Once the circuit is enabled, two LEDs will indicate the voltage level of the system. When D9 is on, it indicates the system is about 9 V. D12 indicates the USB is > 12 V.

Test Setup

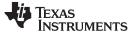

#### Test Setup

### 6.2.2.9 Thermal Performance

This section shows a thermal image of the bq501210EVM-756. A 1500-mA load is used at the 10-V 15-W receiver output. Output power is approximately 15 W, 1.5 A at 10 V. The maximum board temperature, at L2, is  $35.5^{\circ}$ C.

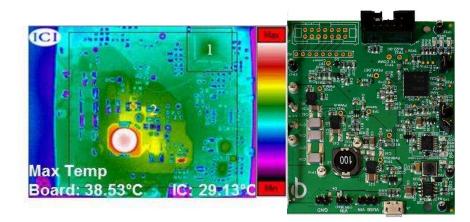

Figure 13. Thermal Performance

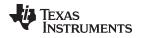

# 7 bq501210EVM-756 Assembly Drawings and Layout

Figure 15 through Figure 20 show the design of the bq501210EVM PCB. The EVM layout has been designed with the intent of easy access to critical notes and, therefore, is not optimized for space. The EVM has been designed using a 4-layer, 2-oz, copper-clad circuit board, 13.2 cm  $\times$  7.24 cm with all components in a 4.0-cm  $\times$  5.0-cm active area on the top side and all active traces to the top and bottom layers to allow the user to easily view, probe, and evaluate the bq501210 control IC in a practical application. Moving components to both sides of the PCB or using additional internal layers offers additional size reduction for space-constrained systems. Gerber files are available for download from the EVM product folder (bq501210EVM-756).

A 4-layer PCB design is recommended to provide a good low-noise ground plane for all circuits. A 2-layer PCB presents a high risk of poor performance. Grounding between the bq501210 GND pins and filter capacitor returns for V33A and V33D should be a good low-impedance path.

Special note should be taken of R28, the sense resistor in the Current Sense Schematic (Figure 14). The current sense layout is critical in the FOD performance. To get the best performance we use a 4-terminal resistor which allows the sense pins to go directly to the current monitor eliminating any solder connection resistance to be eliminated to get the true voltage across the sense resistor.

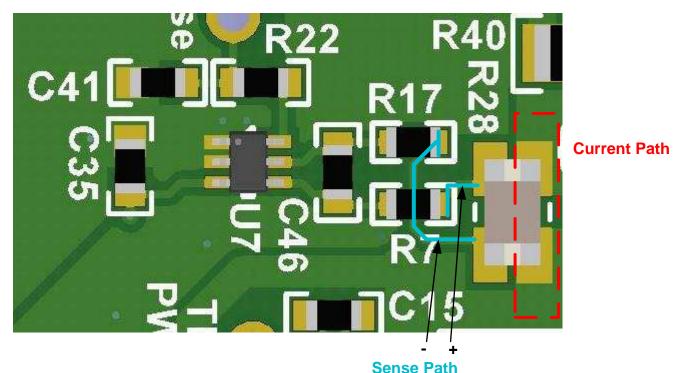

Figure 14. Sense Resistor Layout

**Coil Grounding** – A ground plane area under the coil is recommended to reduce noise coupling into the receiver. The ground plane for the EVM is slightly larger than the coil footprint and grounded at one point back to the circuit area.

**NOTE:** The clear plastic cover thickness (0.93 in or 2.4 mm) is the z-gap thickness for the transmitter, which is within the WPC specification limits.

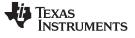

bq501210EVM-756 Assembly Drawings and Layout

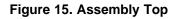

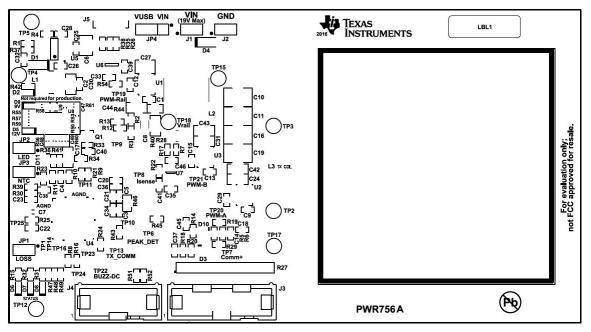

# Figure 16. Top Silk

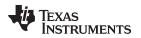

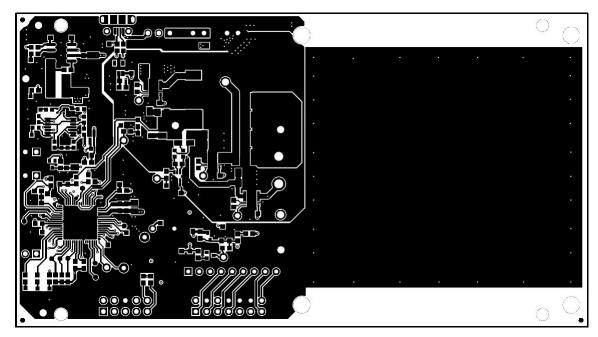

Figure 17. Top Layer

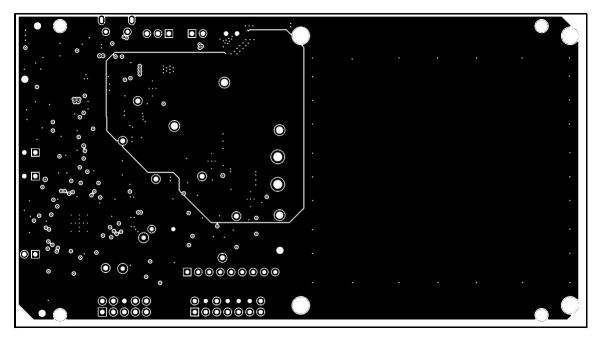

Figure 18. Inner Layer 1

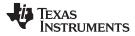

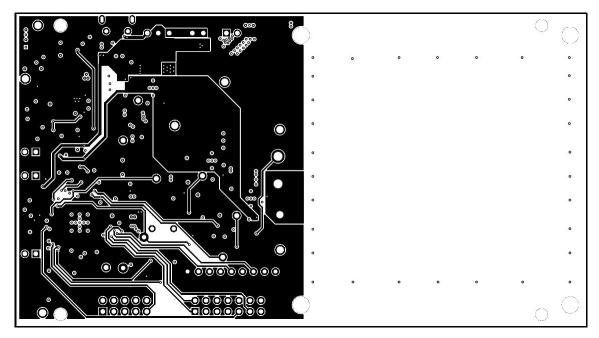

Figure 19. Inner Layer 2

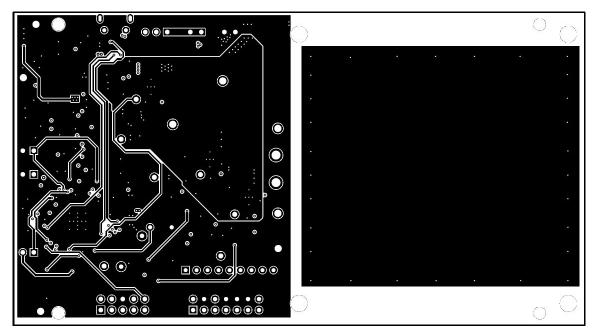

Figure 20. Bottom Layer

# 8 Reference

For additional information about the bq50120 WPC v1.2 Wireless Power Transmitter with 15-W Power Delivery and its Evaluation module, visit the product folder on the TI Web site at http://www.ti.com/product/bq501210.

For additional information on all of TI's wireless power products, visit www.ti.com/wirelesspower.

### STANDARD TERMS AND CONDITIONS FOR EVALUATION MODULES

- 1. Delivery: TI delivers TI evaluation boards, kits, or modules, including any accompanying demonstration software, components, or documentation (collectively, an "EVM" or "EVMs") to the User ("User") in accordance with the terms and conditions set forth herein. Acceptance of the EVM is expressly subject to the following terms and conditions.
  - 1.1 EVMs are intended solely for product or software developers for use in a research and development setting to facilitate feasibility evaluation, experimentation, or scientific analysis of TI semiconductors products. EVMs have no direct function and are not finished products. EVMs shall not be directly or indirectly assembled as a part or subassembly in any finished product. For clarification, any software or software tools provided with the EVM ("Software") shall not be subject to the terms and conditions set forth herein but rather shall be subject to the applicable terms and conditions that accompany such Software
  - 1.2 EVMs are not intended for consumer or household use. EVMs may not be sold, sublicensed, leased, rented, loaned, assigned, or otherwise distributed for commercial purposes by Users, in whole or in part, or used in any finished product or production system.
- 2 Limited Warranty and Related Remedies/Disclaimers:
  - 2.1 These terms and conditions do not apply to Software. The warranty, if any, for Software is covered in the applicable Software License Agreement.
  - 2.2 TI warrants that the TI EVM will conform to TI's published specifications for ninety (90) days after the date TI delivers such EVM to User. Notwithstanding the foregoing, TI shall not be liable for any defects that are caused by neglect, misuse or mistreatment by an entity other than TI, including improper installation or testing, or for any EVMs that have been altered or modified in any way by an entity other than TI. Moreover, TI shall not be liable for any defects that result from User's design, specifications or instructions for such EVMs. Testing and other quality control techniques are used to the extent TI deems necessary or as mandated by government requirements. TI does not test all parameters of each EVM.
  - 2.3 If any EVM fails to conform to the warranty set forth above, TI's sole liability shall be at its option to repair or replace such EVM, or credit User's account for such EVM. TI's liability under this warranty shall be limited to EVMs that are returned during the warranty period to the address designated by TI and that are determined by TI not to conform to such warranty. If TI elects to repair or replace such EVM, TI shall have a reasonable time to repair such EVM or provide replacements. Repaired EVMs shall be warranted for the remainder of the original warranty period. Replaced EVMs shall be warranted for a new full ninety (90) day warranty period.
- 3 Regulatory Notices:
  - 3.1 United States
    - 3.1.1 Notice applicable to EVMs not FCC-Approved:

This kit is designed to allow product developers to evaluate electronic components, circuitry, or software associated with the kit to determine whether to incorporate such items in a finished product and software developers to write software applications for use with the end product. This kit is not a finished product and when assembled may not be resold or otherwise marketed unless all required FCC equipment authorizations are first obtained. Operation is subject to the condition that this product not cause harmful interference to licensed radio stations and that this product accept harmful interference. Unless the assembled kit is designed to operate under part 15, part 18 or part 95 of this chapter, the operator of the kit must operate under the authority of an FCC license holder or must secure an experimental authorization under part 5 of this chapter.

3.1.2 For EVMs annotated as FCC – FEDERAL COMMUNICATIONS COMMISSION Part 15 Compliant:

#### CAUTION

This device complies with part 15 of the FCC Rules. Operation is subject to the following two conditions: (1) This device may not cause harmful interference, and (2) this device must accept any interference received, including interference that may cause undesired operation.

Changes or modifications not expressly approved by the party responsible for compliance could void the user's authority to operate the equipment.

#### FCC Interference Statement for Class A EVM devices

NOTE: This equipment has been tested and found to comply with the limits for a Class A digital device, pursuant to part 15 of the FCC Rules. These limits are designed to provide reasonable protection against harmful interference when the equipment is operated in a commercial environment. This equipment generates, uses, and can radiate radio frequency energy and, if not installed and used in accordance with the instruction manual, may cause harmful interference to radio communications. Operation of this equipment in a residential area is likely to cause harmful interference in which case the user will be required to correct the interference at his own expense.

#### FCC Interference Statement for Class B EVM devices

NOTE: This equipment has been tested and found to comply with the limits for a Class B digital device, pursuant to part 15 of the FCC Rules. These limits are designed to provide reasonable protection against harmful interference in a residential installation. This equipment generates, uses and can radiate radio frequency energy and, if not installed and used in accordance with the instructions, may cause harmful interference to radio communications. However, there is no guarantee that interference will not occur in a particular installation. If this equipment does cause harmful interference to radio or television reception, which can be determined by turning the equipment off and on, the user is encouraged to try to correct the interference by one or more of the following measures:

- Reorient or relocate the receiving antenna.
- Increase the separation between the equipment and receiver.
- Connect the equipment into an outlet on a circuit different from that to which the receiver is connected.
- Consult the dealer or an experienced radio/TV technician for help.

#### 3.2 Canada

3.2.1 For EVMs issued with an Industry Canada Certificate of Conformance to RSS-210

#### **Concerning EVMs Including Radio Transmitters:**

This device complies with Industry Canada license-exempt RSS standard(s). Operation is subject to the following two conditions: (1) this device may not cause interference, and (2) this device must accept any interference, including interference that may cause undesired operation of the device.

#### Concernant les EVMs avec appareils radio:

Le présent appareil est conforme aux CNR d'Industrie Canada applicables aux appareils radio exempts de licence. L'exploitation est autorisée aux deux conditions suivantes: (1) l'appareil ne doit pas produire de brouillage, et (2) l'utilisateur de l'appareil doit accepter tout brouillage radioélectrique subi, même si le brouillage est susceptible d'en compromettre le fonctionnement.

#### **Concerning EVMs Including Detachable Antennas:**

Under Industry Canada regulations, this radio transmitter may only operate using an antenna of a type and maximum (or lesser) gain approved for the transmitter by Industry Canada. To reduce potential radio interference to other users, the antenna type and its gain should be so chosen that the equivalent isotropically radiated power (e.i.r.p.) is not more than that necessary for successful communication. This radio transmitter has been approved by Industry Canada to operate with the antenna types listed in the user guide with the maximum permissible gain and required antenna impedance for each antenna type indicated. Antenna types not included in this list, having a gain greater than the maximum gain indicated for that type, are strictly prohibited for use with this device.

#### Concernant les EVMs avec antennes détachables

Conformément à la réglementation d'Industrie Canada, le présent émetteur radio peut fonctionner avec une antenne d'un type et d'un gain maximal (ou inférieur) approuvé pour l'émetteur par Industrie Canada. Dans le but de réduire les risques de brouillage radioélectrique à l'intention des autres utilisateurs, il faut choisir le type d'antenne et son gain de sorte que la puissance isotrope rayonnée équivalente (p.i.r.e.) ne dépasse pas l'intensité nécessaire à l'établissement d'une communication satisfaisante. Le présent émetteur radio a été approuvé par Industrie Canada pour fonctionner avec les types d'antenne énumérés dans le manuel d'usage et ayant un gain admissible maximal et l'impédance requise pour chaque type d'antenne. Les types d'antenne non inclus dans cette liste, ou dont le gain est supérieur au gain maximal indiqué, sont strictement interdits pour l'exploitation de l'émetteur

#### 3.3 Japan

- 3.3.1 Notice for EVMs delivered in Japan: Please see <a href="http://www.tij.co.jp/lsds/ti\_ja/general/eStore/notice\_01.page">http://www.tij.co.jp/lsds/ti\_ja/general/eStore/notice\_01.page</a> 日本国内に 輸入される評価用キット、ボードについては、次のところをご覧ください。 http://www.tij.co.jp/lsds/ti\_ja/general/eStore/notice\_01.page
- 3.3.2 Notice for Users of EVMs Considered "Radio Frequency Products" in Japan: EVMs entering Japan may not be certified by TI as conforming to Technical Regulations of Radio Law of Japan.

If User uses EVMs in Japan, not certified to Technical Regulations of Radio Law of Japan, User is required by Radio Law of Japan to follow the instructions below with respect to EVMs:

- 1. Use EVMs in a shielded room or any other test facility as defined in the notification #173 issued by Ministry of Internal Affairs and Communications on March 28, 2006, based on Sub-section 1.1 of Article 6 of the Ministry's Rule for Enforcement of Radio Law of Japan,
- 2. Use EVMs only after User obtains the license of Test Radio Station as provided in Radio Law of Japan with respect to EVMs, or
- 3. Use of EVMs only after User obtains the Technical Regulations Conformity Certification as provided in Radio Law of Japan with respect to EVMs. Also, do not transfer EVMs, unless User gives the same notice above to the transferee. Please note that if User does not follow the instructions above, User will be subject to penalties of Radio Law of Japan.

【無線電波を送信する製品の開発キットをお使いになる際の注意事項】開発キットの中には技術基準適合証明を受けて いないものがあります。 技術適合証明を受けていないもののご使用に際しては、電波法遵守のため、以下のいずれかの 措置を取っていただく必要がありますのでご注意ください。

- 1. 電波法施行規則第6条第1項第1号に基づく平成18年3月28日総務省告示第173号で定められた電波暗室等の試験設備でご使用 いただく。
- 2. 実験局の免許を取得後ご使用いただく。
- 3. 技術基準適合証明を取得後ご使用いただく。
- なお、本製品は、上記の「ご使用にあたっての注意」を譲渡先、移転先に通知しない限り、譲渡、移転できないものとします。 上記を遵守頂けない場合は、電波法の罰則が適用される可能性があることをご留意ください。 日本テキサス・イ

ンスツルメンツ株式会社

東京都新宿区西新宿6丁目24番1号

西新宿三井ビル

- 3.3.3 Notice for EVMs for Power Line Communication: Please see <a href="http://www.tij.co.jp/lsds/ti\_ja/general/eStore/notice\_02.page">http://www.tij.co.jp/lsds/ti\_ja/general/eStore/notice\_02.page</a> 電力線搬送波通信についての開発キットをお使いになる際の注意事項については、次のところをご覧ください。http://www.tij.co.jp/lsds/ti\_ja/general/eStore/notice\_02.page
- 4 EVM Use Restrictions and Warnings:
  - 4.1 EVMS ARE NOT FOR USE IN FUNCTIONAL SAFETY AND/OR SAFETY CRITICAL EVALUATIONS, INCLUDING BUT NOT LIMITED TO EVALUATIONS OF LIFE SUPPORT APPLICATIONS.
  - 4.2 User must read and apply the user guide and other available documentation provided by TI regarding the EVM prior to handling or using the EVM, including without limitation any warning or restriction notices. The notices contain important safety information related to, for example, temperatures and voltages.
  - 4.3 Safety-Related Warnings and Restrictions:
    - 4.3.1 User shall operate the EVM within TI's recommended specifications and environmental considerations stated in the user guide, other available documentation provided by TI, and any other applicable requirements and employ reasonable and customary safeguards. Exceeding the specified performance ratings and specifications (including but not limited to input and output voltage, current, power, and environmental ranges) for the EVM may cause personal injury or death, or property damage. If there are questions concerning performance ratings and specifications, User should contact a TI field representative prior to connecting interface electronics including input power and intended loads. Any loads applied outside of the specified output range may also result in unintended and/or inaccurate operation and/or possible permanent damage to the EVM and/or interface electronics. Please consult the EVM user guide prior to connecting any load to the EVM output. If there is uncertainty as to the load specification, please contact a TI field representative. During normal operation, even with the inputs and outputs kept within the specified allowable ranges, some circuit components may have elevated case temperatures. These components include but are not limited to linear regulators, switching transistors, pass transistors, current sense resistors, and heat sinks, which can be identified using the information in the associated documentation. When working with the EVM, please be aware that the EVM may become very warm.
    - 4.3.2 EVMs are intended solely for use by technically qualified, professional electronics experts who are familiar with the dangers and application risks associated with handling electrical mechanical components, systems, and subsystems. User assumes all responsibility and liability for proper and safe handling and use of the EVM by User or its employees, affiliates, contractors or designees. User assumes all responsibility and liability to ensure that any interfaces (electronic and/or mechanical) between the EVM and any human body are designed with suitable isolation and means to safely limit accessible leakage currents to minimize the risk of electrical shock hazard. User assumes all responsibility and liability for any improper or unsafe handling or use of the EVM by User or its employees, affiliates, contractors or designees.
  - 4.4 User assumes all responsibility and liability to determine whether the EVM is subject to any applicable international, federal, state, or local laws and regulations related to User's handling and use of the EVM and, if applicable, User assumes all responsibility and liability for compliance in all respects with such laws and regulations. User assumes all responsibility and liability for proper disposal and recycling of the EVM consistent with all applicable international, federal, state, and local requirements.
- Accuracy of Information: To the extent TI provides information on the availability and function of EVMs, TI attempts to be as accurate as possible. However, TI does not warrant the accuracy of EVM descriptions, EVM availability or other information on its websites as accurate, complete, reliable, current, or error-free.

- 6. Disclaimers:
  - 6.1 EXCEPT AS SET FORTH ABOVE, EVMS AND ANY WRITTEN DESIGN MATERIALS PROVIDED WITH THE EVM (AND THE DESIGN OF THE EVM ITSELF) ARE PROVIDED "AS IS" AND "WITH ALL FAULTS." TI DISCLAIMS ALL OTHER WARRANTIES, EXPRESS OR IMPLIED, REGARDING SUCH ITEMS, INCLUDING BUT NOT LIMITED TO ANY IMPLIED WARRANTIES OF MERCHANTABILITY OR FITNESS FOR A PARTICULAR PURPOSE OR NON-INFRINGEMENT OF ANY THIRD PARTY PATENTS, COPYRIGHTS, TRADE SECRETS OR OTHER INTELLECTUAL PROPERTY RIGHTS.
  - 6.2 EXCEPT FOR THE LIMITED RIGHT TO USE THE EVM SET FORTH HEREIN, NOTHING IN THESE TERMS AND CONDITIONS SHALL BE CONSTRUED AS GRANTING OR CONFERRING ANY RIGHTS BY LICENSE, PATENT, OR ANY OTHER INDUSTRIAL OR INTELLECTUAL PROPERTY RIGHT OF TI, ITS SUPPLIERS/LICENSORS OR ANY OTHER THIRD PARTY, TO USE THE EVM IN ANY FINISHED END-USER OR READY-TO-USE FINAL PRODUCT, OR FOR ANY INVENTION, DISCOVERY OR IMPROVEMENT MADE, CONCEIVED OR ACQUIRED PRIOR TO OR AFTER DELIVERY OF THE EVM.
- 7. USER'S INDEMNITY OBLIGATIONS AND REPRESENTATIONS. USER WILL DEFEND, INDEMNIFY AND HOLD TI, ITS LICENSORS AND THEIR REPRESENTATIVES HARMLESS FROM AND AGAINST ANY AND ALL CLAIMS, DAMAGES, LOSSES, EXPENSES, COSTS AND LIABILITIES (COLLECTIVELY, "CLAIMS") ARISING OUT OF OR IN CONNECTION WITH ANY HANDLING OR USE OF THE EVM THAT IS NOT IN ACCORDANCE WITH THESE TERMS AND CONDITIONS. THIS OBLIGATION SHALL APPLY WHETHER CLAIMS ARISE UNDER STATUTE, REGULATION, OR THE LAW OF TORT, CONTRACT OR ANY OTHER LEGAL THEORY, AND EVEN IF THE EVM FAILS TO PERFORM AS DESCRIBED OR EXPECTED.
- 8. Limitations on Damages and Liability:
  - 8.1 General Limitations. IN NO EVENT SHALL TI BE LIABLE FOR ANY SPECIAL, COLLATERAL, INDIRECT, PUNITIVE, INCIDENTAL, CONSEQUENTIAL, OR EXEMPLARY DAMAGES IN CONNECTION WITH OR ARISING OUT OF THESE TERMS ANDCONDITIONS OR THE USE OF THE EVMS PROVIDED HEREUNDER, REGARDLESS OF WHETHER TI HAS BEEN ADVISED OF THE POSSIBILITY OF SUCH DAMAGES. EXCLUDED DAMAGES INCLUDE, BUT ARE NOT LIMITED TO, COST OF REMOVAL OR REINSTALLATION, ANCILLARY COSTS TO THE PROCUREMENT OF SUBSTITUTE GOODS OR SERVICES, RETESTING, OUTSIDE COMPUTER TIME, LABOR COSTS, LOSS OF GOODWILL, LOSS OF POFITS, LOSS OF SAVINGS, LOSS OF USE, LOSS OF DATA, OR BUSINESS INTERRUPTION. NO CLAIM, SUIT OR ACTION SHALL BE BROUGHT AGAINST TI MORE THAN ONE YEAR AFTER THE RELATED CAUSE OF ACTION HAS OCCURRED.
  - 8.2 Specific Limitations. IN NO EVENT SHALL TI'S AGGREGATE LIABILITY FROM ANY WARRANTY OR OTHER OBLIGATION ARISING OUT OF OR IN CONNECTION WITH THESE TERMS AND CONDITIONS, OR ANY USE OF ANY TI EVM PROVIDED HEREUNDER, EXCEED THE TOTAL AMOUNT PAID TO TI FOR THE PARTICULAR UNITS SOLD UNDER THESE TERMS AND CONDITIONS WITH RESPECT TO WHICH LOSSES OR DAMAGES ARE CLAIMED. THE EXISTENCE OF MORE THAN ONE CLAIM AGAINST THE PARTICULAR UNITS SOLD TO USER UNDER THESE TERMS AND CONDITIONS SHALL NOT ENLARGE OR EXTEND THIS LIMIT.
- 9. Return Policy. Except as otherwise provided, TI does not offer any refunds, returns, or exchanges. Furthermore, no return of EVM(s) will be accepted if the package has been opened and no return of the EVM(s) will be accepted if they are damaged or otherwise not in a resalable condition. If User feels it has been incorrectly charged for the EVM(s) it ordered or that delivery violates the applicable order, User should contact TI. All refunds will be made in full within thirty (30) working days from the return of the components(s), excluding any postage or packaging costs.
- 10. Governing Law: These terms and conditions shall be governed by and interpreted in accordance with the laws of the State of Texas, without reference to conflict-of-laws principles. User agrees that non-exclusive jurisdiction for any dispute arising out of or relating to these terms and conditions lies within courts located in the State of Texas and consents to venue in Dallas County, Texas. Notwithstanding the foregoing, any judgment may be enforced in any United States or foreign court, and TI may seek injunctive relief in any United States or foreign court.

Mailing Address: Texas Instruments, Post Office Box 655303, Dallas, Texas 75265 Copyright © 2015, Texas Instruments Incorporated

#### **IMPORTANT NOTICE**

Texas Instruments Incorporated and its subsidiaries (TI) reserve the right to make corrections, enhancements, improvements and other changes to its semiconductor products and services per JESD46, latest issue, and to discontinue any product or service per JESD48, latest issue. Buyers should obtain the latest relevant information before placing orders and should verify that such information is current and complete. All semiconductor products (also referred to herein as "components") are sold subject to TI's terms and conditions of sale supplied at the time of order acknowledgment.

TI warrants performance of its components to the specifications applicable at the time of sale, in accordance with the warranty in TI's terms and conditions of sale of semiconductor products. Testing and other quality control techniques are used to the extent TI deems necessary to support this warranty. Except where mandated by applicable law, testing of all parameters of each component is not necessarily performed.

TI assumes no liability for applications assistance or the design of Buyers' products. Buyers are responsible for their products and applications using TI components. To minimize the risks associated with Buyers' products and applications, Buyers should provide adequate design and operating safeguards.

TI does not warrant or represent that any license, either express or implied, is granted under any patent right, copyright, mask work right, or other intellectual property right relating to any combination, machine, or process in which TI components or services are used. Information published by TI regarding third-party products or services does not constitute a license to use such products or services or a warranty or endorsement thereof. Use of such information may require a license from a third party under the patents or other intellectual property of the third party, or a license from TI under the patents or other intellectual property of TI.

Reproduction of significant portions of TI information in TI data books or data sheets is permissible only if reproduction is without alteration and is accompanied by all associated warranties, conditions, limitations, and notices. TI is not responsible or liable for such altered documentation. Information of third parties may be subject to additional restrictions.

Resale of TI components or services with statements different from or beyond the parameters stated by TI for that component or service voids all express and any implied warranties for the associated TI component or service and is an unfair and deceptive business practice. TI is not responsible or liable for any such statements.

Buyer acknowledges and agrees that it is solely responsible for compliance with all legal, regulatory and safety-related requirements concerning its products, and any use of TI components in its applications, notwithstanding any applications-related information or support that may be provided by TI. Buyer represents and agrees that it has all the necessary expertise to create and implement safeguards which anticipate dangerous consequences of failures, monitor failures and their consequences, lessen the likelihood of failures that might cause harm and take appropriate remedial actions. Buyer will fully indemnify TI and its representatives against any damages arising out of the use of any TI components in safety-critical applications.

In some cases, TI components may be promoted specifically to facilitate safety-related applications. With such components, TI's goal is to help enable customers to design and create their own end-product solutions that meet applicable functional safety standards and requirements. Nonetheless, such components are subject to these terms.

No TI components are authorized for use in FDA Class III (or similar life-critical medical equipment) unless authorized officers of the parties have executed a special agreement specifically governing such use.

Only those TI components which TI has specifically designated as military grade or "enhanced plastic" are designed and intended for use in military/aerospace applications or environments. Buyer acknowledges and agrees that any military or aerospace use of TI components which have *not* been so designated is solely at the Buyer's risk, and that Buyer is solely responsible for compliance with all legal and regulatory requirements in connection with such use.

TI has specifically designated certain components as meeting ISO/TS16949 requirements, mainly for automotive use. In any case of use of non-designated products, TI will not be responsible for any failure to meet ISO/TS16949.

| Products                     |                                 | Applications                  |                                   |  |  |
|------------------------------|---------------------------------|-------------------------------|-----------------------------------|--|--|
| Audio                        | www.ti.com/audio                | Automotive and Transportation | www.ti.com/automotive             |  |  |
| Amplifiers                   | amplifier.ti.com                | Communications and Telecom    | www.ti.com/communications         |  |  |
| Data Converters              | dataconverter.ti.com            | Computers and Peripherals     | www.ti.com/computers              |  |  |
| DLP® Products                | www.dlp.com                     | Consumer Electronics          | www.ti.com/consumer-apps          |  |  |
| DSP                          | dsp.ti.com                      | Energy and Lighting           | www.ti.com/energy                 |  |  |
| Clocks and Timers            | www.ti.com/clocks               | Industrial                    | www.ti.com/industrial             |  |  |
| Interface                    | interface.ti.com                | Medical                       | www.ti.com/medical                |  |  |
| Logic                        | logic.ti.com                    | Security                      | www.ti.com/security               |  |  |
| Power Mgmt                   | power.ti.com                    | Space, Avionics and Defense   | www.ti.com/space-avionics-defense |  |  |
| Microcontrollers             | microcontroller.ti.com          | Video and Imaging             | www.ti.com/video                  |  |  |
| RFID                         | www.ti-rfid.com                 |                               |                                   |  |  |
| OMAP Applications Processors | www.ti.com/omap                 | TI E2E Community              | e2e.ti.com                        |  |  |
| Wireless Connectivity        | www.ti.com/wirelessconnectivity |                               |                                   |  |  |

Mailing Address: Texas Instruments, Post Office Box 655303, Dallas, Texas 75265 Copyright © 2016, Texas Instruments Incorporated